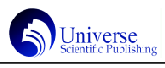

# 基于 Geogebra 的脚本编程技术研究

# 蔡 渊

武昌工学院, 中国 · 湖北 武汉 430065

【摘 要】Geogebra(以下简称 GGB)是一款著名的数学、物理建模软件,功能十分强大。会编程的用户能利用 GGB的脚本编程 来编制出更加复杂、拥有动态效果的程序。本文从最基本的指令开始介绍,系统阐述 GGB 脚本编程的概念、原理和用法。 【关键词】Geogebra;GGB;指令;脚本

## 1 指令和脚本简介

GGB 的使用方法有 3 个维度,分别是:工具、指令和脚本。 其中工具就类似于一般制图工具里的绘图功能。指令就是函数, 前面的工具在本质上都是函数操作。脚本就是把多条指令放在一 起,另外再加一些选择和循环结构。这样看来, GGB 的脚本编 程跟一般的编程其实几乎一样。

指令是脚本的主要组成部分,也可认为指令就是最简单的脚 本。指令本身分为两种:

1 . 1 构造型指令:即用于构造对象的指令,返回值是对象 名。如c=circle((3,1),1) 表示以(3,1)为圆心,以1为半径做圆。

1.2 动作型指令:即用于执行某动作的指令,无返回值。如 translate(f,(1,2))表示将对象 f 平移向量(1,2)。

## 2 指令的嵌套

指令的嵌套就是指令里面套有指令。现有一例,在已有圆 上作 3 个扇形, 其图形效果和对应的指令如下所示:

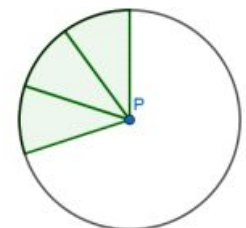

Rotate(Sequence(CircularSector(P, point(p, $(t-1)/10$ ), point  $(p, t/10)$ , t, 1, 3),  $-pi/2, P$ 

对于该嵌套指令的分析如下:

point函数的参数有很多种,对应着不同的描点方式和条件, 这里使用的是:描点(对象,路径值)。即在有限长度的对象上描 点,用路径值(其实是一个小于 1 的分数)来表征该点在对象上的 位置(即在全程的几分之几处)。

CircularSector函数的参数有很多种,对应着在圆或椭圆上 画扇形的不同方式和条件,这里使用的是:扇形(圆/ 椭圆,点1, 点 2),两点的方向为逆时针。

rotate 函数的参数有很多种,对应着不同的旋转方式和条 件,这里使用的是:旋转(对象,角度,中心)。

本嵌套指令的层次是:旋转里面套着序列,序列里面套着扇 形的生成,扇形的生成里面套着点的生成。

指令的嵌套有个规律,即被某指令嵌套的指令或操作所产生 的对象只是临时的,不会被保存。

对于本例而言,point()是被CircularSector()嵌套的,那么 point()生成的点没被保存。

CircularSector ()是被 sequence ()嵌套的,为什么 CircularSector()生成的扇形却还在呢?原因是sequence()不是

一 个 指 令 , 而 只 是 一 个 循 环 操 作 。 它 的 作 用 只 是 让 CircularSector()执行了3遍。为了以示区别,将其倾斜,且取消 加粗。在研究指令嵌套时,完全可以无视sequence,而只看它所 包裹的多个操作或生成指令。

Sequence()所包裹的 3 个并列的 CircularSector()是被ro-

tate()直接嵌套的,那么3个并列的CircularSector()所生成的 3 个原始扇形没被保存。最后我们只看到了经过 rotate()旋转到 新位置的 3 个扇形。

利用嵌套的这个特性,我们可以去掉如旋转、对称、平移等 操作的复制效果。即把要操作的对象的生成语句,嵌套到操作指令中。

# 3 选择结构

G GB 的选择结构跟其它编程语言一样,也是使用的关键字  $if()$ .

If语句的完整结构是:if(条件表达式1,语句1,条件表达式 2,语句 2,....条件表达式 n,语句 n,(默认)语句)

在分析 GGB 的选择结构时, 完全可忽视 if (), 只看条件后 的表达式。if()只起到一个添加条件的作用。

如输入 y=if(x>0,x2),会绘制出抛物线的右半段。

再看一个分步演示的例子:实现5个对象通过变量控制能依 次出现。

创建一个变量 a, 范围为 0 到 5, 步长为 1。

在第 1 个对象的属性——高级——显示条件里填写:a>=1。 在第2个的显示条件里写 a>=2, 以此类推。

创建"下一步"按钮,脚本为: setvalue $(a, a+1)$  if $(a)=5$ , setvalue $(a, 5)$ ), 也可一起写成: if $(a \ge 5)$ , setvalue $(a, 5)$ , setvalue $(a, a+1)$ ), if 的作用是让  $a$  不超过 5.

创建"上一步"按钮,脚本为: setvalue $(a, a-1)$  if $(a \le 0, a)$ setvalue $(a,0)$ ), 也可一起写成: if $(a \le 0, s$ etvalue $(a,0)$ , setvalue $(a, a-1)$ ), if 的作用是让  $a \overline{A}$ 

从上面例子我们都不难看出, if()的使用很灵活, 不仅能用 到纯数学表达上,还能用到逻辑处理上。

## 4 列表和序列

4 . 1 列表:集合

List就是一个大集合,里面可以有不同类型的多个对象,里 面的元素是有顺序的,可重复的

使用列表的例子:在输入框中输入:多项式拟合(l1,2)。参 数中的 l1 代表已经存在的一个点列表,2 表示二次函数

或者输入:多项式拟合({A,B,C,D},2)// 这是现场创建一个 临时列表

4.2 序列: for 循环 + 数列

序列是特殊的、有规则的列表。

序列这种列表里的元素是由通项公式用 for 循环算出来的。

所以序列就是由 for 循环实现的数列。 数列是一种集合,所以序列是一种列表。序列在代数区中的 表示就是列表 list。

序列在绘图区是个整体,不能个别删除,在代数区体现为一 个集合。

序列的通式为:sequence(表达式,变量,初值,终值,步长) 步长: 当为1时, 可不写。步长也能是一个变量, 这时该变 量和上面的 n 都有了对应滑动条。但滑动 n 不会有任何变化, 应 该是系统的一个 bug。

教师惩戒权的使用方式,帮助学生避免再次发生不合规行为。 高校可通过线上线下教育方式,结合新媒体教学手段全方位开展 普法教育。例如通过线上方式举办与教师惩戒权相关法律方面的 知识讲座,通过线下方式展开集中讨论,可以是师生间的讨 论,也可以是学生间的讨论,也可以是教师、家长与学生间的 讨论,确保教师惩戒权的合理运用。此外,家长也要不断更新 自身传统的教育观念,增强自身法律意识。学校可以定期举办 主体鲜明的家长洽谈会,就教师惩戒权的使用方式与使用标准展 开讨论,有针对性的制定相关惩戒方案。这种方式有助于指引 学生更好的面对教师的不良惩戒行为,并逐渐形成维权意识, 通过相关法律途径保护自身的权益。

3.3 明确教师惩戒权的范围、方式与程度

教师惩戒权旨在防止学生出现不合规行为。因此,教师使用 惩戒时,应根据等级与方式选择。首先,最高的惩戒不能侵害学 生最基本的人格权利。例如,开除或劝退学生。其次,教师使用 惩戒权时,确保等级与违规程度相匹配。而且,教师惩戒的对象 时学生的不合规行为,而不是学生自身。教师惩戒权主要有三个 等级,分为"一般"、"较重"、"严重"三个方面。因此,学校要 根据学生不合规行为程度选择合适的惩戒手段,但要避免惩戒过 度。且要注意惩戒的对象。教师惩戒权主要是针对学生不良行为 的惩戒,而不是成绩或者学生自身。最后,选择惩戒的方式要恰 到好处。教师形式惩戒权时,既不能影响正常教学秩序,也不能 影响学生课堂学习效率。教师要多维角度发挥惩戒权的作用,分 轻重缓急,选择合适的时机与惩戒手段对学生不良行为实施惩戒。

4 结语

#### (上接 2 0 1 页)

列表和序列的最大区别是:列表是最一般的集合,可以手 动地包罗万象。而序列是用 f or 循环实现的数列, 是用通项公 式表示的。

## 5 事件与脚本

脚本是指令、选择结构和循环结构的组合。任何对象都可 以有自己对应的脚本,脚本又跟事件是一一对应的。

事件一般有 3 种:

5. 1 某对象(特别是按钮对象)被点击,对应着"单击时" 事件,会触发"单击时"脚本(以后简称单击脚本)执行一次。

5.2 某运动对象每移动屏幕 1mm 的距离, 对应着"更新时" 事件,就会触发"更新时"脚本(以后简称更新脚本)执行一次。 如果是下拉列表对象,"更新时"事件指的是选取一个选项。

5.3对应于全局JavaScript脚本,不针对具体对象,或者说 是针对所有对象的。要用 javascript 来写, 用得比较少。

任何一个对象都有脚本属性,在里面写了具体代码后,该 对象就随时等待相应的事件来触发这些脚本。

为对象A添加了某脚本后,能触发脚本执行的事件肯定是针 对对象 A 的。也就是说写脚本的对象, 和事件针对的对象肯定 是同一个。脚本的执行,可以是针对对象 A 的, 也可以是针对 其它对象的。

脚本的常见任务其实是固定的,一般而言有如下几种:

5.3.1 改变对象的属性:可通过函数 setcaption(标题)、 setcolor(颜色)、setlinestyle(线型)、setlinethickness(线 宽)、setbackgroundcolor(背景色)、setpointsize(点径)、 setpointstyle(点型)来直接修改属性值。或者通过 setvalue 函 数来改变属性变量的值( 前提是该属性已被设置成了变量, 但 setvalue(A,B)除外,这里是直接赋值坐标)。

随着教育方式与手段的转变,高校里师生间关系逐渐由控制 性变为合作型。教师逐渐从授课的主体转变为引导学生成为课堂 主体,并不断变革传统教学观念,提高课堂教学质量与学生参 与度。因此,在当前教育过程中,赏识教育逐渐成为高校中重 要的教学方式,惩戒式教学逐渐减少。然而教师惩戒权是不可 被忽视的。教师惩戒权作为一种强制性较弱的教学手段,能够 保证减少学生在校期间的不合规行为。教师惩戒权随着时代的变 迁,也逐渐从传统的体罚转变为有明确的边界与具体限制。

教师惩戒权虽然被广泛应用于高校之中,但是不可避免的是 仍然存在诸多障碍。例如社会成员、家长、学生对于教师惩戒权 的误解,认为惩戒就是对于学生的体罚。该种情况导致教师惩戒 权难以顺利的在高校中实施,也无法解决人们担心的问题。基于 此,本文站在多维视角上,对教师惩戒权的实施提出几点建议,确 保教师能够合理运用惩戒手段规避学生出现的不良行为,进而改 善教育事业中存在的诸多问题。

# 参考文献:

[1]王晓芳,覃欢,熊和妮.专业主义视角下中小学教师惩戒权 的保障与规制[J].福建教育,2019(45):21-22.

[2]陈国明,胡惠闵.多维视角下的教师教育与教师专业发展— —第二届"上海课程圆桌论坛"纪要[J].全球教育展望,2014(5): 125-128.

#### 作者简介:

-------------------------------------------------------------------------------------------------------------------

石泽翰(1968.05 —),男,籍贯:湖南吉首市,学历:湖 南吉首大学本科,学校:吉首大学师范学院讲师,研究方向: 音乐教育。

5.3.2 启动 / 暂停动画: startanimation()

5.3.3 隐藏 / 显示:

5.3.4 改变环境状态:用得少

5.3.5 数据计算

这里有必要将脚本中最常见的赋值语句进行一下详细举例和 介 绍 :

setvalue $(a, a+1)$ : 将a加1后,赋给a,跟c语言里的c=c+1  $-$  样 。

setvalue(A,O):将 O 点的坐标赋给 A 点,即让 A 到 O 点去 setvalue(A,  $(0,0)$ ): 跟上面的功能一样

setvalue(x(A),0):不会有结果,因为 x(A)是一个函数(返 回值),不是变量,因此不能接收 0,因此赋值是无效的,不 报错,也不会有反应。

为一按钮添加点击脚本zoomin(1.5),即视角扩大1.5倍。这 个可以认为事件是针对按钮的,而脚本是针对绘图区(这个对象)的。

#### 6 总结

只有掌握了脚本编程,才能最大限度地发挥GGB的优势和能 量。有编程功底的用户应该不难驾驭,没编程经验的朋友,在 先掌握了一定编程基础知识后,相信也能很快地进入到丰富多彩 的 GGB 世界。

## 参考文献:

[1]曹盼.高中物理虚拟学习平台易化物理开发与应用研究 [D]. 2019.

[2] 庞智. 脚本编程在工控软件中的应用[J]. 机电信息, 2019(24).

#### 作者简介:

蔡渊(1984.10 一),男,汉,湖北武汉人,硕士, 武昌工 学院信息工程学院 讲师,软件工程。